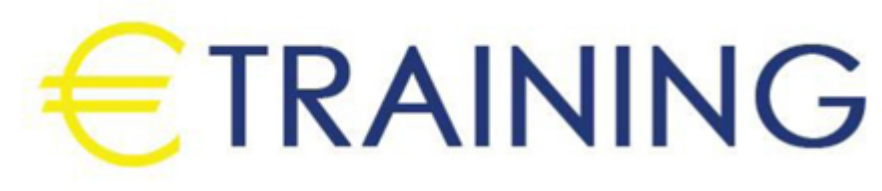

تقنية الطباعة ثلاثية الأبعاد

25 - 29 أغسطس 2024 شرم الشيخ (مصر)

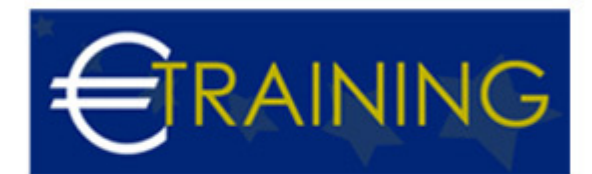

## تقنية الطباعة ثلاثية الأبعاد

**رمز الدورة:** 586E **تاريخ الإنعقاد:** 25 - 29 أغسطس 2024 **دولة الإنعقاد:** شرم الشيخ (مصر) - **التكلفة:** 4465 **يورو**

## **مقدمة عن البرنامج التدريبي:**

الطّباعة ثلاثيّة الأبعاد هي إحدى تقنيات التصنيع، حيث يتم تصنيع القطع عن طريق تقسيم التصاميم ثلاثية الأبعاد لها إلى طبقات صغيرة جداً باستخدام برامج الحاسوبية ومن ثم يتم تصنيعها باستخدام الطابعات ثلاثية الأبعاد عن طريق طباعة طبقة فوق الأخرى حتى يتكون الشكل النهائي، ويختلف هذا النظام عن نظامي القولبة والنّحت اللذين يبددان أكثر من 90% من المادة المستخدمة في التصنيع. والطابعات ثلاثية الأبعاد في العادة أسرع وأوفر وأسهل في الاستعمال من التكنولوجيات الأخرى للتصنيع، وتتيح الطابعات ثلاثية الأبعاد للمطورين القدرة على طباعة أجزاء متداخلة معقدة التركيب، كما يمكن صناعة أجزاء من مواد مختلفة وبمواصفات ميكانيكية وفيزيائية مختلفة ثم تركيبها مع بعضها البعض، والتكنولوجيات المتقدمة للطباعة ثلاثية الأبعاد تنتج نماذج تشابه كثيراً منظر وملمس ووظيفة النموذج الأولي للمنتج.

# **أهداف البرنامج التدريبي:**

# **في نهاية البرنامج سيكون المشاركون قادرين على:**

- التعرف على أنواع الطابعات وآلية استخدامها.
- التعرف على مميزات تقنية الطباعة ثلاثية الأبعاد.  $\bullet$
- معرفة طريقة تشغيل الطابعة ثلاثية الأبعاد وطريقة تنظيفها.
	- معرفة الوقت اللازم لإتمام الطّباعة ثلاثيّة الأبعاد.  $\bullet$ 
		- التعرف على أجزاء الطابعة الرئيسية وتركيبها.  $\bullet$
- معرفة كيفية تحويل ملفات ثنائية الأبعاد والصور والشعارات الى ثلاثية الأبعاد.  $\bullet$

### **الفئات الستهدفة:**

- المخترعون والمبتكرون والصناع.
	- المهندسون والاطباء.
- مصممو الأزياء والإكسسوارات والفنون بشكل عام
- أي شخص يرغب بتصنيع وطباعة تصاميمه ومنتجاته الخاصة بنفسه.
- كل من يجد في نفسه الحاجة لهذه الدورة ويرغب بتطوير مهاراته وخبراته.  $\bullet$

# **محاور البرنامج التدريبي:**

### **الوحدة الأولى:**

- لمحة تاريخية عن الطباعة ومبادئها.
	- أنواع الطابعات وآلية استخدامها.
		- مبدأ الطابعات ثلاثية الأبعاد.  $\bullet$
- استخدامات الطابعات ثلاثية الأبعاد وتطبيقاتها.  $\bullet$ 
	- مميزات تقنية الطباعة ثلاثية الأبعاد.
	- شرح عن أهم شركات تصنيع الطابعات.  $\bullet$

#### **الوحدة الثانية:**

- كيفية اختيار الطابعات ثلاثية الأبعاد المناسبة.
- تطبيق عملي باستخدام برامج الطابعات ثلاثية الأبعاد.
	- طريقة التشغيل.

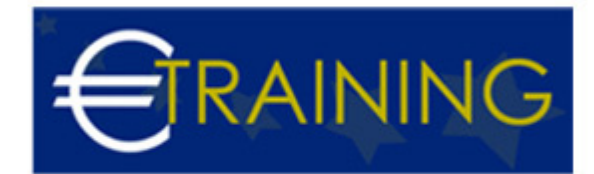

- طريقة التنظيف.
- إزالة ووضع البكرات.
- طريقة إدخال الرسمة بالطابعة.

### **الوحدة الثالثة:**

- معرفة الأكواد.
- تحديات الطّباعة ثلاثيّة الأبعاد.
	- التحديات في قطاع المواد.
		- استخدام مواد مختلفة.
- دمج المواد وخلط أكثر من مادة مع بعضها البعض.
	- دقة الطّباًعة.

#### **الوحدة الرابعة:**

- الوقت اللازم لإتمام الطّباعة ثلاثيّة الأبعاد.
	- تكاليف الطّباعة ثلاثيّة الأبعاد.
- التصميم ثلاثي الأبعاد باستخدام برنامج تينكر كاد.
- التعديل على الملف وتحويله ليتناسب عملية الطباعة.
	- أجزاء الطابعة الرئيسية وتركيبها.

#### **الوحدة الخامسة:**

- عملية الطباعة.
- تحويل ملفات ثنائية الأبعاد الى ثلاثية الأبعاد.
- تحويل الصور والشعارات الى ملفات ثلاثية الأبعاد.
- البحث عن القطع والتصاميم الجاهزة المجانية من عدة مصادر على الإنترنت.  $\bullet$
- عدة امثلة وتطبيقات للتصميم ثلاثي الأبعاد مثل تصميم الميداليات والسبينر بعدة أشكال مختلفة.  $\bullet$